BiDiB Wiki - https://forum.opendcc.de/wiki/

## **BiDiBus Terminierung**

Der BiDiBus besteht aus einer RS485-2 Draht Verbindung, die speziell für Hochgeschwindigkeits Datenübertragungen über große Entfernungen entwickelt worden ist und eine zunehmende Verbreitung in industriellen Anwendungen findet. Dank diesen Eigenschaften kann eine Kabellänge von über 500 Meter mit hohen Datenübertragungsraten realisiert werden.

Um bei diesen hohen Übertragungsgeschwindigkeiten und Kabellängen noch eine fehlerfreie Kommunikation zu gewährleisten, ist eine Terminierung des BiDiBusses notwendig, um Reflexionen zu verhindern. Man spricht auch davon, dass man den Kommunikationsbus abschließen muss. (RT1 in der Abbildung)

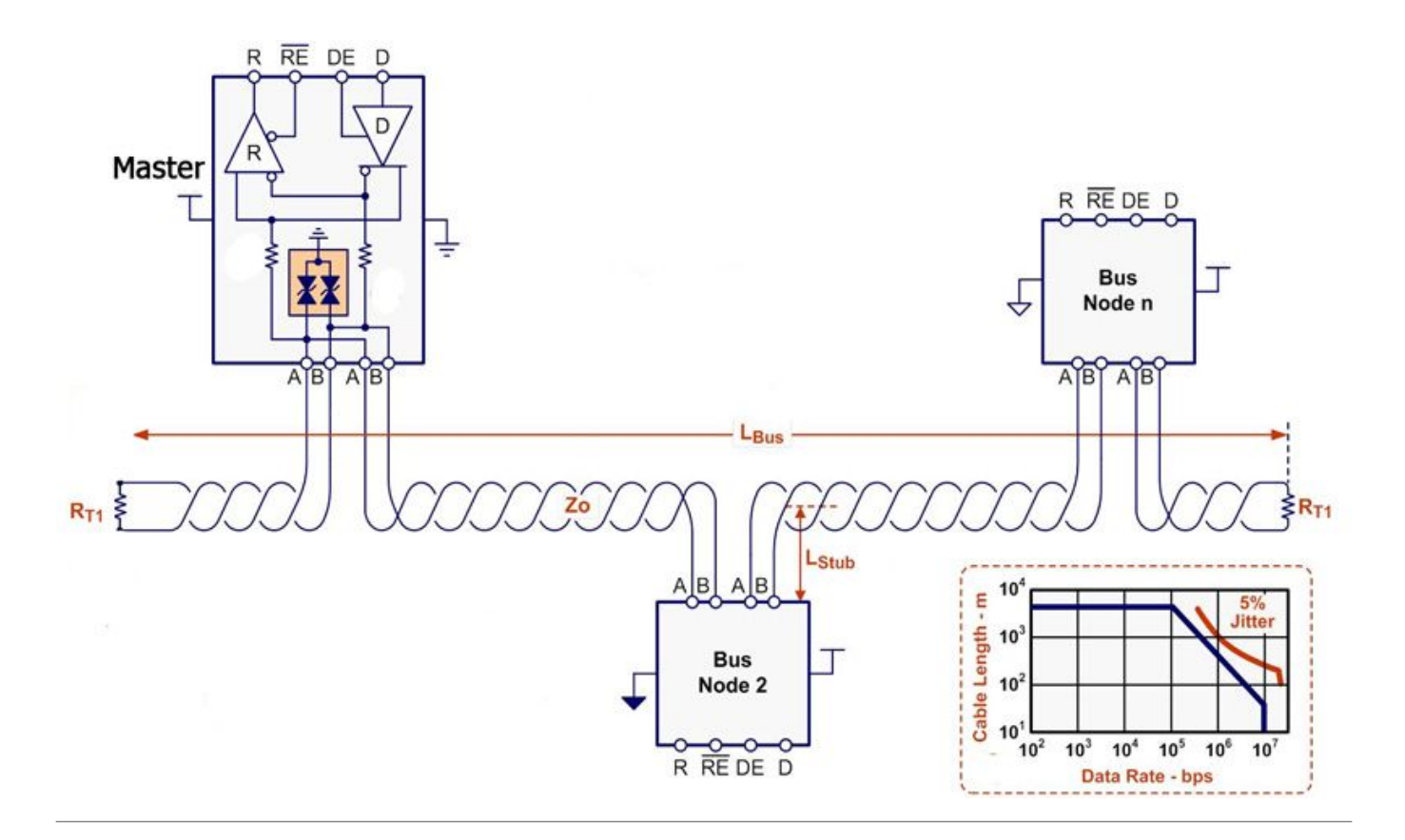

## **Vorgehensweise zur Terminierung**

Der BiDiBus muss an jedem Ende (vorne und hinten) mit einem Widerstand, der einen Wert von 120 Ohm besitzt, abgeschlossen werden. Dies bedeutet, dass jeder Knoten der am Ende des BiDiBusses seinen Platz findet (auch bei einem verzweigten Bussystem), ein Widerstand zwischen BiDiB\_A und BiDiB\_B erhalten muss.

Auf allen unseren BiDiB-Knoten (GBM, LightControl, BiDiBone, s88-BiDiB-Interface,….) haben wir das schon vorgesehen und somit für die Anwender vereinfacht. Der Anwender muss nur am letzten Knoten im BiDiBus den Terminierungsjumper stecken.

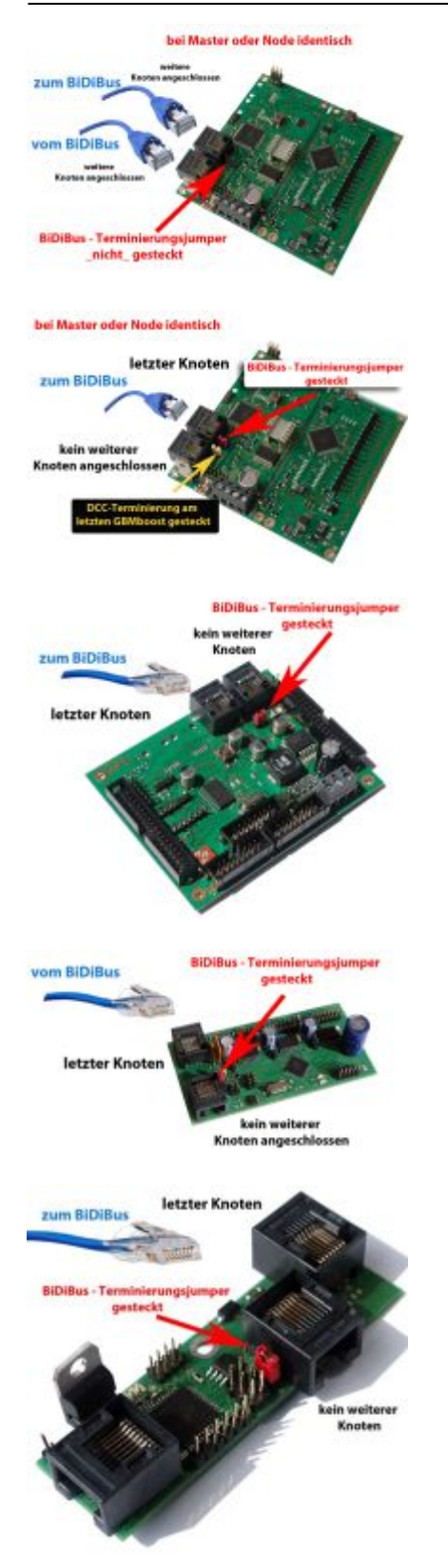

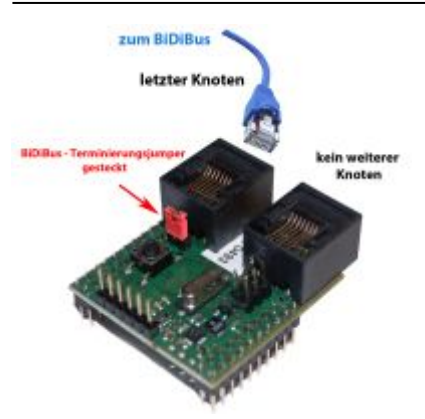

**Hinweis:** Der Jumper darf nur am letzten BiDiB-Knoten im BiDiBus (Anfang und Ende der kompletten Busleitung) gesteckt werden. Besteht der BiDiBus aus einem verzweigten Bus (Stichleitungen) mit Hilfe des BiDiBus Erweiterungsmoduls OneHub, so muss der Bus an allen offenen Enden abgeschlossen werden.

## **DCC Terminierung am GBMboost**

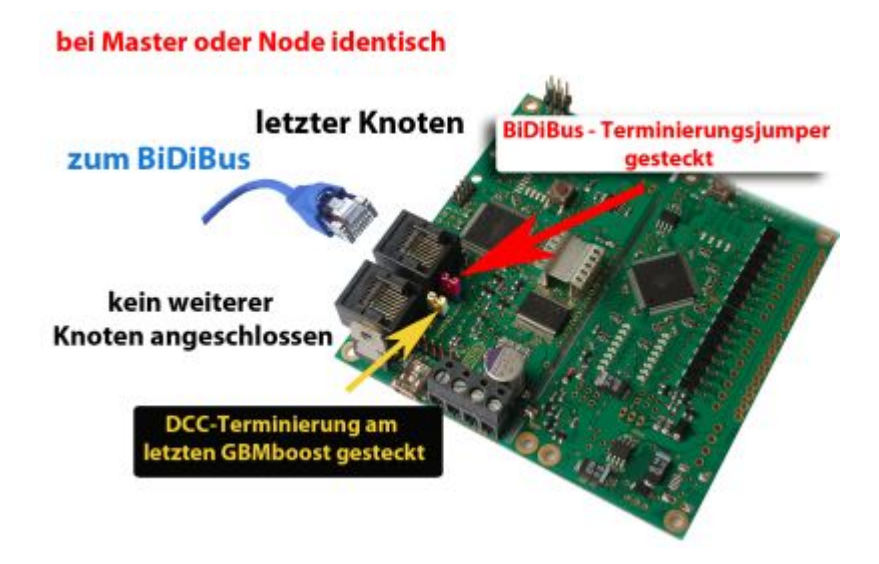

Der GBMboost verfügt noch über eine DCC-Terminierung (in der Abbildung mit einem gelben Jumper markiert). Diese Terminierung hat zwar keine so hohe Wichtigkeit wie die BiDiBus-Terminierung, sollte aber bei einem größeren Bus beachtet werden. An der letzten GBMboost Baugruppe in beiden Richtungen und Verzweigungen (nicht der letzte Knoten am BiDiBus, weil es können noch andere Baugruppen nach dem GBMboost folgen), sollte dieser Jumper geschlossen werden.

## **Beispiel für die BiDiBus Terminierung mit OneHub**

Nur da, wo nur genau EINE Buss-Buchse belegt ist und die andere frei ist, da ist das Ende des Busses und muss Terminiert werden.

Sind beide Buchsen belegt wird der Bus weitergeführt und es darf nicht terminiert werden. Beispiel:

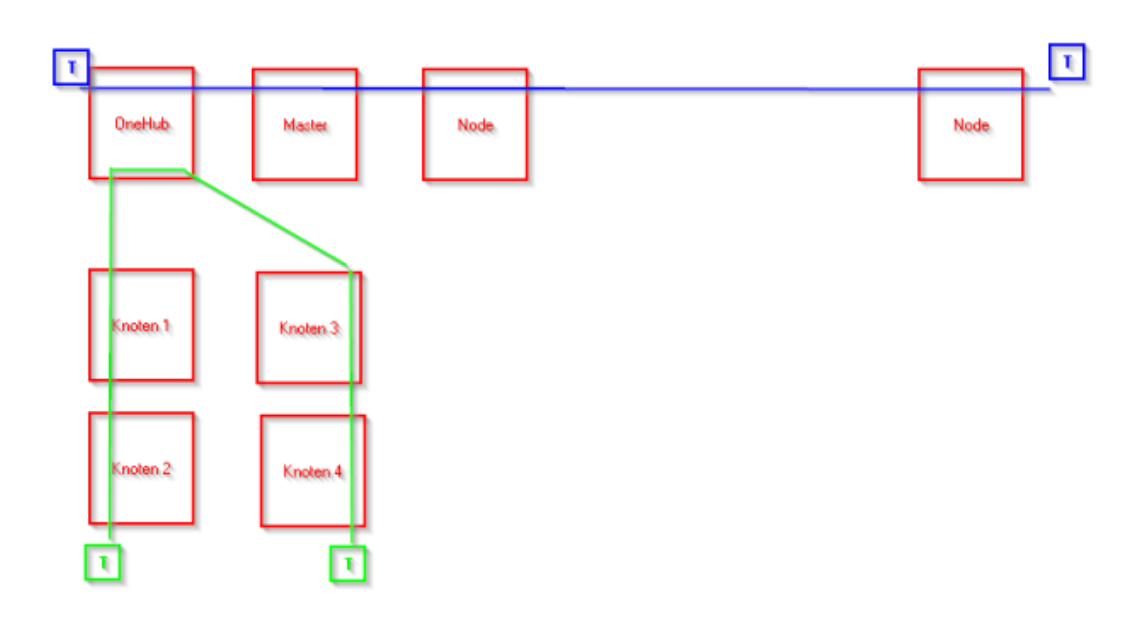

Die beiden Stränge, die durch den OneHub getrennt werden, sind unabhängig voneinander zu betrachten:

Der 1. Strang beinhaltet den OneHub (sozusagen die übergeordnete Ebene) zum GBM-Master über die restlichen Nodes bis zum finalen Node. Hier muss die Terminierung am OneHub und am letzten Node gesetzt werden.

Der 2. Strang liegt dann in der Subebene des OneHub, und die Terminierungen müssen an den Knotenenden gesetzt werden.

From: <https://forum.opendcc.de/wiki/>- **BiDiB Wiki**

Permanent link: **<https://forum.opendcc.de/wiki/doku.php?id=terminierung&rev=1489954403>**

Last update: **2017/03/19 21:13**

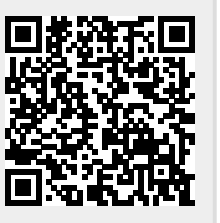